## Package 'DRIP'

May 12, 2024

License GPL  $(>= 2)$ 

Version 2.0

Date 2024-04-24

Description A collection of functions that perform jump regression and image analysis such as denoising, deblurring and jump detection. The implemented methods are based on the following research: Qiu, P. (1998) [<doi:10.1214/aos/1024691468>](https://doi.org/10.1214/aos/1024691468), Qiu, P. and Yandell, B. (1997) [<doi:10.1080/10618600.1997.10474746>](https://doi.org/10.1080/10618600.1997.10474746), Qiu, P. (2009) [<doi:10.1007/s10463-007-0166-9>](https://doi.org/10.1007/s10463-007-0166-9), Kang, Y. and Qiu, P. (2014) [<doi:10.1080/00401706.2013.844732>](https://doi.org/10.1080/00401706.2013.844732), Qiu, P. and Kang, Y. (2015) [<doi:10.5705/ss.2014.054>](https://doi.org/10.5705/ss.2014.054), Kang, Y., Mukherjee, P.S. and Qiu, P. (2018) [<doi:10.1080/00401706.2017.1415975>](https://doi.org/10.1080/00401706.2017.1415975), Kang, Y. (2020) [<doi:10.1080/10618600.2019.1665536>](https://doi.org/10.1080/10618600.2019.1665536).

Title Discontinuous Regression and Image Processing

Author Yicheng Kang [aut, cre], Peihua Qiu [aut, ctb]

Maintainer Yicheng Kang <kangyicheng0527@gmail.com>

**Depends**  $R$  ( $>= 3.5.0$ ), parallel, graphics, stats

LazyData true

NeedsCompilation yes

Repository CRAN

Date/Publication 2024-05-12 21:03:35 UTC

## R topics documented:

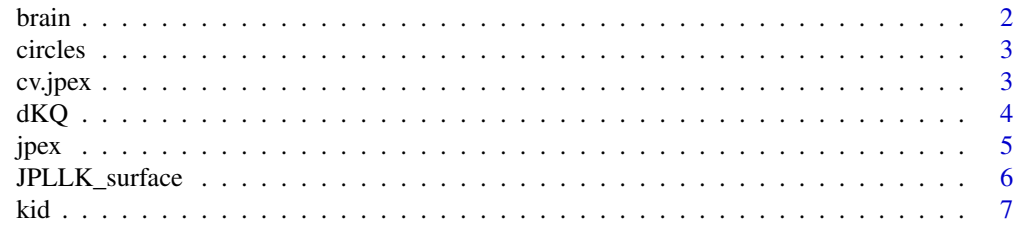

#### <span id="page-1-0"></span> $2$  brain

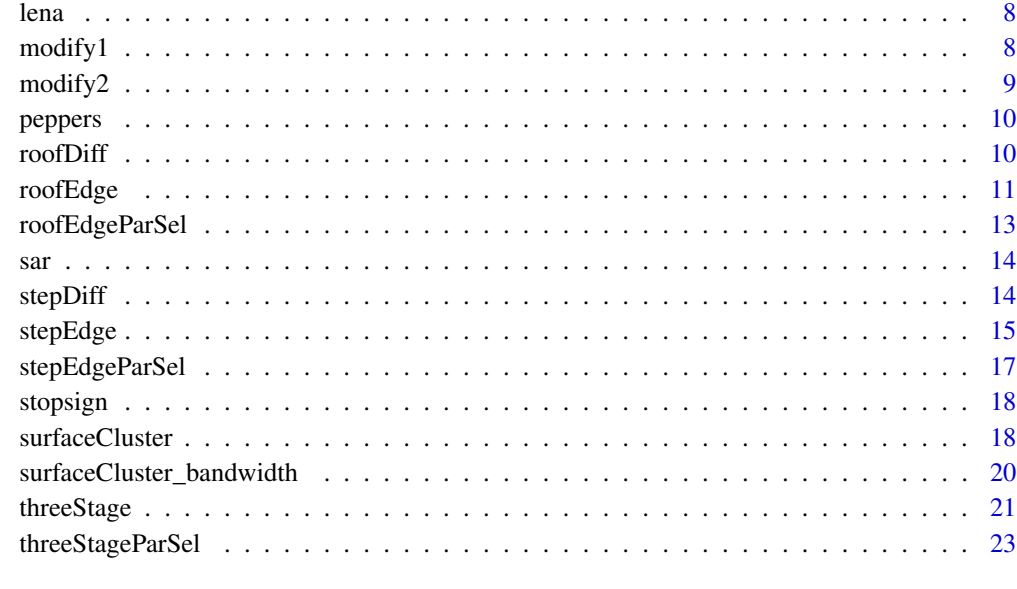

## **Index** [24](#page-23-0)

brain *Brain Image*

## Description

This file contains data of a brain image. It has 217x217 pixels. Gray levels are in the range [0, 255]. In the data file, observations are listed as a 217 x217 matrix. This image has blur involved.

## Usage

brain

## Format

A matrix containing 217x217 pixels.

## References

Kang, Y., Mukherjee, P.S. and Qiu, P. (2018) "Efficient Blind Image Deblurring Using Nonparametric Regression and Local Pixel Clustering", *Technometrics*, 60(4), 522 – 531, [doi:10.1080/](https://doi.org/10.1080/00401706.2017.1415975) [00401706.2017.1415975.](https://doi.org/10.1080/00401706.2017.1415975)

<span id="page-2-0"></span>

## Description

This file contains the circles image. It has 256x256 pixels. Gray levels are in the range [0, 255]. In the data file, observations are listed as a 256x256 matrix.

#### Usage

circles

## Format

A matrix of 256x256 pixels.

## References

Qiu, P. (2005) *Image Processing and Jump Regression Analysis*. New Jersey: Wiley.

<span id="page-2-1"></span>cv.jpex *Bandwidth Selection and Noise Level Estimation*

## Description

Select the leave-one-out cross validation bandwidth for local linear kernel smoothing and estimates the noise level in the input image. Both the bandwidth parameter and the noise level are required inputs for the blind image deblurring procedure jpex.

## Usage

```
cv.jpex(image, bandwidths, ncpus = 1)
```
## Arguments

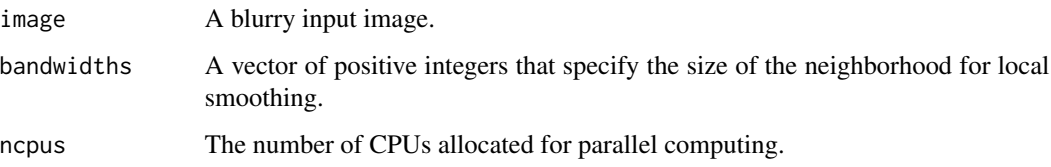

## <span id="page-3-0"></span>Value

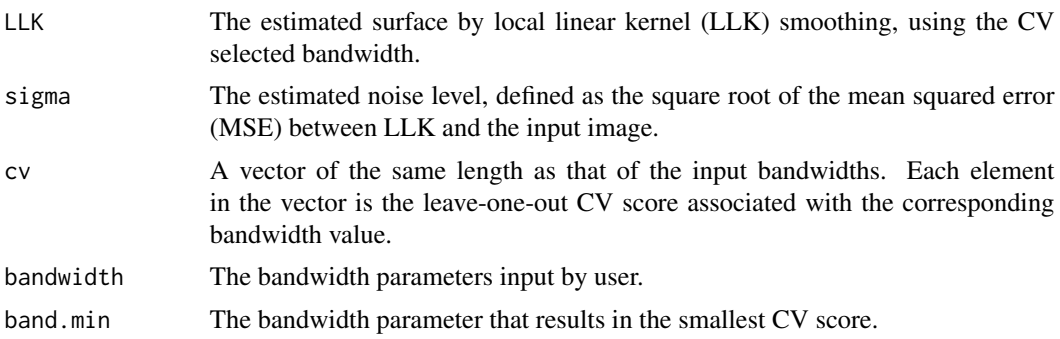

## Author(s)

Yicheng Kang

## References

Kang, Y. (2020) "Consistent Blind Image Deblurring Using Jump-Preserving Extrapolation", *Journal of Computational and Graphical Statistics*, 29(2), 372 – 382, [doi:10.1080/10618600.2019.1665536.](https://doi.org/10.1080/10618600.2019.1665536)

## See Also

[jpex](#page-4-1)

## Examples

```
library(DRIP)
data(stopsign)
out <- cv.jpex(stopsign, c(2,3))
```
dKQ *Performance Measure of Edge Detector*

## Description

Compute the dissimilarity measure between two sets of edge pixels. It is used as a performance measure for step or roof edge detectors.

## Usage

dKQ(edge1, edge2)

## Arguments

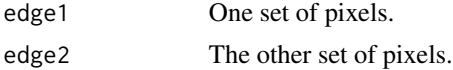

<span id="page-4-0"></span> $j$ pex 5

## Details

The mathematical definition of  $d_{KQ}$  is as follows.  $d_{KQ}(S_1, S_2) = \frac{0.5}{|S_1|} \sum_{p_1 \in S_1} d_E(p_1, S_2)$  +  $\frac{0.5}{|S_2|}$   $\sum_{p_2 \in S_2}$   $d_E(p_2, S_1)$ , where  $S_1$  and  $S_2$  are two point sets, and  $d_E$  denotes the Euclidean distance.

## Value

Value of the  $d_{KQ}$ 

## References

Kang, Y. and Qiu, P., "Jump Detection in Blurred Regression Surfaces," *Technometrics*, 56, 2014, 539-550, [doi:10.1080/00401706.2013.844732.](https://doi.org/10.1080/00401706.2013.844732)

## Examples

 $mat1 < -matrix(c(1, rep(0, 3)), ncol = 2)$  $mat2 < - matrix(c(rep(\theta, 3), 1), ncol = 2)$ dKQ(mat1, mat2)

<span id="page-4-1"></span>jpex *Blind Image Deblurring*

#### Description

Take in any square matrix (noisy blurry image) and deblur it.

#### Usage

jpex(image, bandwidth, alpha, sigma)

## Arguments

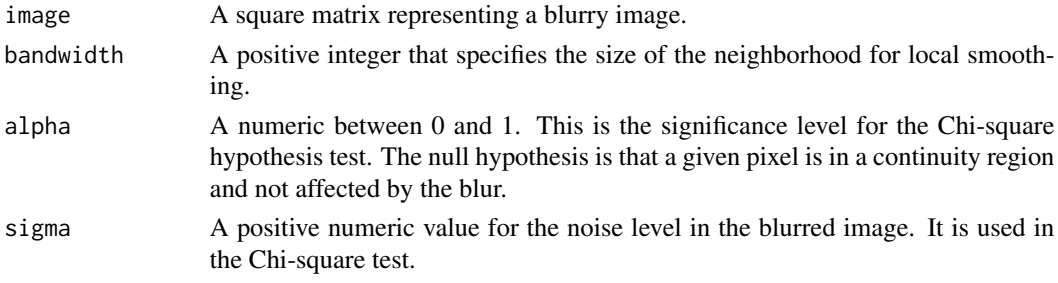

## Value

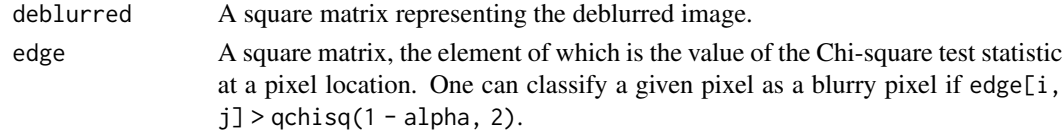

#### <span id="page-5-0"></span>Author(s)

Yicheng Kang

#### References

Kang, Y. (2020) "Consistent Blind Image Deblurring Using Jump-Preserving Extrapolation", *Journal of Computational and Graphical Statistics*, 29(2), 372 – 382, [doi:10.1080/10618600.2019.1665536.](https://doi.org/10.1080/10618600.2019.1665536)

#### See Also

[cv.jpex](#page-2-1)

#### Examples

```
library(DRIP)
data(stopsign)
out <- jpex(image = stopsign, bandwidth = as.integer(2), sigma =
0.00623, alpha = 0.001)
```
<span id="page-5-1"></span>JPLLK\_surface *Jump-Preserving Local Linear Kernel Smoothing*

#### **Description**

Estimate surface using piecewise local linear kernel smoothing. The bandwidth is chosen by leaveone-out cross validation.

## Usage

JPLLK\_surface(image, bandwidth, plot = FALSE)

## Arguments

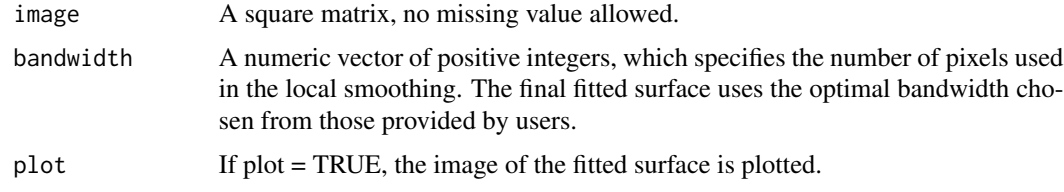

#### Details

At each pixel, the gradient is estimated by a local linear kernel smoothing procedure. Next, the local neighborhood is divided into two halves along the direction perpendicular to  $(\hat{f}_x^i, \hat{f}_y^j)$ . Then the onesided local linear kernel (LLK) estimates are obtained in the two half neighborhoods respectively. Among these two one-sided estimates, the one with smaller weighted mean square error is chosen to be the final estimate of the regression surface at the pixel.

## <span id="page-6-0"></span>Value

A list of fitted values, residuals, chosen bandwidth and estimated sigma.

## References

Qiu, P. (2009) "Jump-Preserving Surface Reconstruction from Noisy Data", *Annals of the Institute of Statistical Mathematics*, 61(3), 715 – 751, [doi:10.1007/s1046300701669.](https://doi.org/10.1007/s10463-007-0166-9)

## See Also

[threeStage](#page-20-1), [surfaceCluster](#page-17-1)

## Examples

data(sar) # SAR image is bundled with the package and it is a # standard test image in statistics literature. fit <- JPLLK\_surface(image=sar, bandwidth=c(3, 4))

kid *Image of a Kid*

## Description

This file contains the kid image. The image has 387x387 pixels. Gray levels are in the range [0, 255]. In the data file, observations are listed as a 387x387 matrix. This image has spatially variant blur involved.

## Usage

kid

## Format

A matrix of 387x387 pixels.

## References

Kang, Y. and Qiu, P. (2014) "Jump Detection in Blurred Regression Surfaces," *Technometrics*, 56(4), 539 – 550, [doi:10.1080/00401706.2013.844732.](https://doi.org/10.1080/00401706.2013.844732)

<span id="page-7-0"></span>

#### Description

This file contains the Lena image. It has 512x512 pixels. Gray levels are in the range [0, 255]. In the data file, observations are listed as a 512x512 matrix.

## Usage

lena

## Format

A 512x512 matrix.

## Source

November 1972 issue of Playboy magazine.

<span id="page-7-1"></span>modify1 *Type-1 Modification Procedure*

#### Description

Modify detected edges to make them thin.

#### Usage

modify1(bandwidth, image, edge, plot)

#### Arguments

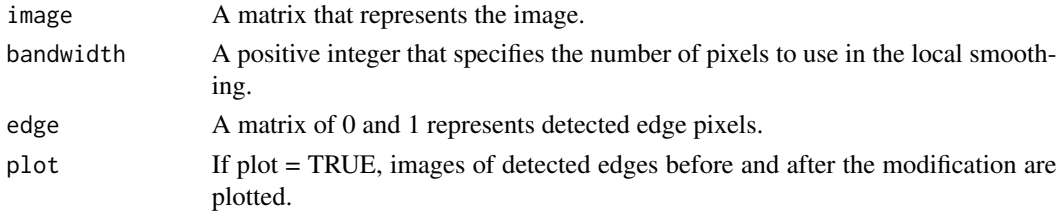

## Details

A local-smoothing based edge detection algorithm may flag deceptive edge pixel candidates. One kind of such candidates consists of those close to the real edges. They occur due to the nature of local smoothing. That is, if the point  $(x_i, y_j)$  is flagged, then its neighboring pixels will be flagged with high probability. This kind of deceptive candidates can make the detected edges thick. This modification procedure makes the detected edges thin.

#### <span id="page-8-0"></span> $\text{modify2}$  9

## Value

A matrix of zeros and ones of the same size as the input image.

#### References

Qiu, P. and Yandell, B. (1997) "Jump Detection in Regression Surfaces," *Journal of Computational and Graphical Statistics* 6(3), 332-354, [doi:10.1080/10618600.1997.10474746.](https://doi.org/10.1080/10618600.1997.10474746)

## See Also

[modify2](#page-8-1)

## Examples

```
edge \leq stepEdge(sar, bandwidth = 4, thresh = 20, degree = 0)
out <- modify1(4, sar, edge)
```
<span id="page-8-1"></span>modify2 *Type-2 Modification Procedure*

#### Description

Delete deceptive edge pixels that are scattered in the design space.

## Usage

modify2(bandwidth, edge, plot)

## Arguments

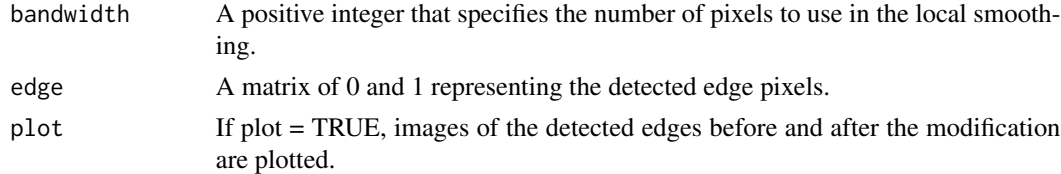

#### Details

A local-smoothing based edge detection algorithm may flag deceptive edge pixel candidates. One kind of such candidates existis due to the nature of hypothesis testing, on which the threshold value of the edge detection criterion is based. That is, a point  $(x_i, y_j)$  could be flagged as a edge pixel with certain probability, even if it is actually not a edge pixel. Deceptive candidates of this kind are scattered in the whole design space. This modification procedure deletes scattered edge pixel candidates.

#### Value

A matrix of zeros and ones of the same size as the input image.

## <span id="page-9-0"></span>References

Qiu, P. and Yandell, B. (1997) "Jump Detection in Regression Surfaces," *Journal of Computational and Graphical Statistics* 6(3), 332-354, [doi:10.1080/10618600.1997.10474746.](https://doi.org/10.1080/10618600.1997.10474746)

## See Also

[modify1](#page-7-1)

## Examples

```
edge \leq stepEdge(sar, bandwidth = 4, thresh = 20, degree = 0)
out <- modify2(4, edge)
```
peppers *Image of Peppers*

#### Description

This file contains the peppers image. It has 512x512 pixels. Gray levels are in the range [0, 255]. In the data file, observations are listed as a 512x512 matrix.

#### Usage

peppers

## Format

A matrix of 512x512 pixels.

## References

Kang, Y. (2020) "Consistent Blind Image Deblurring Using Jump-Preserving Extrapolation", *Journal of Computational and Graphical Statistics*, 29(2), 372 – 382, [doi:10.1080/10618600.2019.1665536.](https://doi.org/10.1080/10618600.2019.1665536)

<span id="page-9-1"></span>roofDiff *Roof Edge Detection Statistics*

## Description

Compute the difference between two one-sided gradient estimates.

## Usage

roofDiff(image, bandwidth, blur)

#### <span id="page-10-0"></span>roofEdge 11

## Arguments

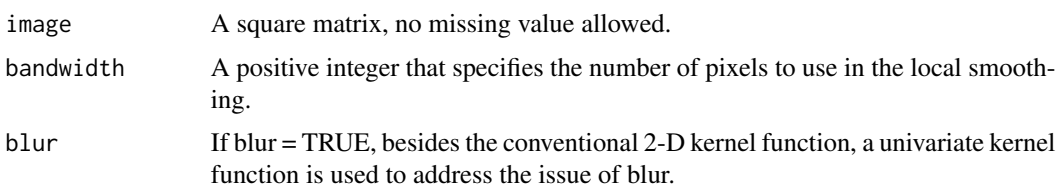

## Details

At each pixel, the second-order derivarives (i.e.,  $f''_{xx}$ ,  $f''_{xy}$  and  $f''_{yy}$ ) are estimated by a local quadratic kernel smoothing procedure. Next, the local neighborhood is first divided into two halves along the direction perpendicular to  $(\hat{f}''_{xx}, \hat{f}''_{xy})$ . Then the one-sided estimates of  $f'_{x+}$  and  $f'_{x-}$  are obtained respectively by local linear kernel smoothing. The estimates of  $f'_{y+}$  and  $f'_{y-}$  are obtained by the same procedure except that the neighborhood is divided along the direction perpendicular to  $(\hat{f}''_{xy}, \hat{f}''_{xy})$  $\widehat{f}''_{yy}$ ).

## Value

A matrix where each entry is the maximum of the differences:  $|\hat{f}_{x+} - \hat{f}_{x-}|$  and  $|\hat{f}_{y+} - \hat{f}_{y-}|$  at each pixel location.

## References

Qiu, P. and Kang, Y. (2015) "Blind Image Deblurring Using Jump Regression Analysis", *Statistica Sinica*, 25, 879 – 899, [doi:10.5705/ss.2014.054.](https://doi.org/10.5705/ss.2014.054)

## See Also

[roofEdgeParSel](#page-12-1), [roofEdge](#page-10-1)

## Examples

```
data(peppers)
diff \le roofDiff(image = peppers, bandwidth = 8) # Time consuming
```
<span id="page-10-1"></span>roofEdge *Roof Edge Detector*

#### **Description**

Detect roof/valley edges in an image using piecewise local quadratic kernel smoothing.

```
roofEdge(image, bandwidth, thresh, edge1, blur, plot)
```
#### <span id="page-11-0"></span>Arguments

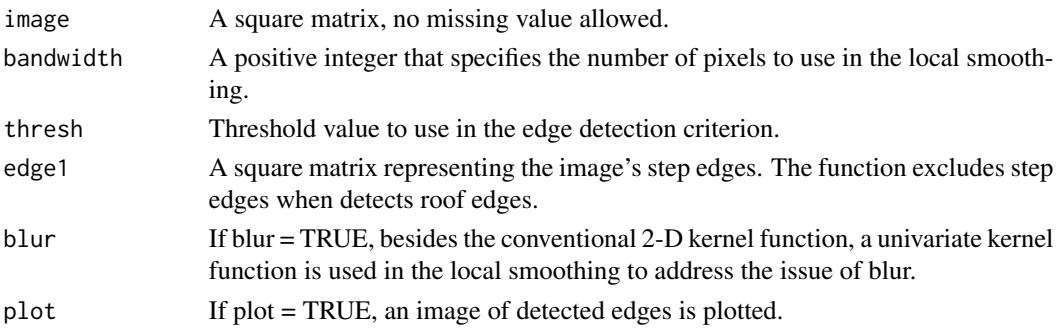

## Details

At each pixel, the second-order derivarives (i.e.,  $f''_{xx}$ ,  $f''_{xy}$ , and  $f''_{yy}$ ) are estimated by a local quadratic kernel smoothing procedure. Next, the local neighborhood is first divided into two halves along the direction perpendicular to  $(\hat{f}''_{xx}, \hat{f}''_{xy})$ . Then the one-sided estimates of  $f'_{x+}$  and  $f'_{x-}$  are obtained respectively by local linear kernel smoothing. The estimates of  $f'_{y+}$  and  $f'_{y-}$  are obtained by the same procedure except that the neighborhood is divided along the direction perpendicular to  $(\hat{f}''_{xy}, \hat{f}''_{xy})$  $\hat{f}_{yy}^{y}$ ). The pixel is flagged as a roof/valley edge pixel if  $max(|\hat{f}_{x+} - \hat{f}_{x-}|, |\hat{f}_{y+} - \hat{f}_{y-}|) >$  the specified threshold and there is no step edge pixels in the neighborhood.

#### Value

A matrix of zeros and ones of the same size as the input image.

#### References

Qiu, P. and Kang, Y. (2015) "Blind Image Deblurring Using Jump Regression Analysis", *Statistica Sinica*, 25, 879 – 899, [doi:10.5705/ss.2014.054.](https://doi.org/10.5705/ss.2014.054)

#### See Also

[roofEdgeParSel](#page-12-1), [roofDiff](#page-9-1)

#### Examples

```
data(peppers)
## Not run:
step.edges \le stepEdge(peppers, bandwidth = 6, thresh = 25, degree = 1)
roof.edges <- roofEdge(image = peppers, bandwidth = 9, thresh = 3000,
    edge1 = step.edges, blur = FALSE, plot = FALSE) # Time consuming
edges <- step.edges + roof.edges
par(mfrow = c(2, 2))image(1 - step. edges, col = gray(0:1))image(1 - roof. edges, col = gray(0:1))image(1 - edges, col = gray(0:1))image(peppers, col = gray(c(0:255)/255))
```
## End(Not run)

<span id="page-12-1"></span><span id="page-12-0"></span>

## Description

Select bandwidth and threshold value for the roof/valley edge detector using bootstrap.

#### Usage

```
roofEdgeParSel(image, bandwidth, thresh, nboot, edge1, blur = FALSE)
```
## Arguments

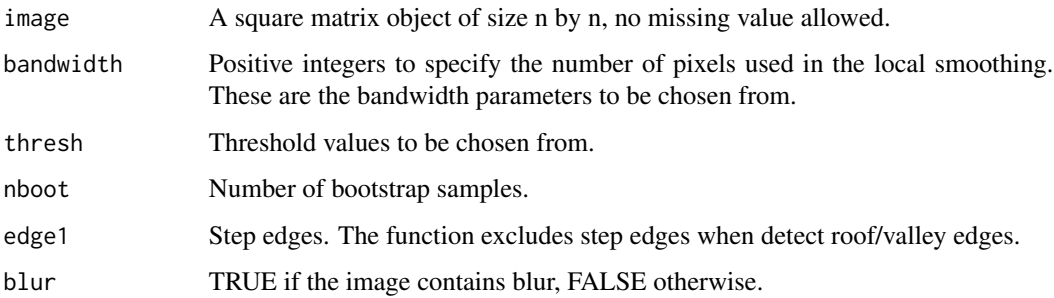

## Details

If *blur=TRUE*, then a conventional local linear kernel smoothing is applied to estimate the blurred surface; Bootstrap samples are obtained by drawing with replacement from the residuals and the  $d_{KQ}$  is computed for the detected edges of the original sample and those of the bootstrap samples. If *blur=FALSE*, the procedure is the same as when *blur=TRUE* except that a jump-preserving kernel smoothing procedure is used to obtain residuals.

## Value

Returns a list of the selected bandwdith, the selected threshold value, and a matrix of  $d_{KQ}$  values with each entry corresponding to each combination of bandwdith and threshold.

## References

Qiu, P. and Kang, Y. (2015) "Blind Image Deblurring Using Jump Regression Analysis", *Statistica Sinica*, 25, 879-899, [doi:10.5705/ss.2014.054](https://doi.org/10.5705/ss.2014.054)

## See Also

[roofDiff](#page-9-1), [roofEdge](#page-10-1)

## Examples

```
## Not run:
step.edges <- stepEdge(peppers, bandwidth = 9, thresh = 17)
set.seed(24)
parSel \leq roofEdgeParSel(image = peppers, bandwidth = 5, thresh = 5000,
    nboot = 1, edge = step.deges, blur = TRUE) # Time Consuming
## End(Not run)
```
sar *Synthetic Aperture Radar Image*

## Description

This file contains the synthetic aperture radar (SAR) image of an area near Thetford forest, England. The image has 250x250 pixels. Gray levels are in the range [0, 255]. In the data file, observations are listed as a 250x250 matrix. This image is noisy.

#### Usage

sar

## Format

A matrix of 250x250 pixels.

## Source

<https://users.phhp.ufl.edu/pqiu/research/book/data/index.html>

#### References

Qiu, P. (2005) *Image Processing and Jump Regression Analysis*. New Jersey: Wiley.

<span id="page-13-1"></span>stepDiff *Step Edge Detection Statistics*

## Description

Compute difference between two one-sided local kernel estimates along the gradient direction.

```
stepDiff(image, bandwidth, degree = 1, blur = FALSE, plot = FALSE)
```
<span id="page-13-0"></span>

#### <span id="page-14-0"></span>stepEdge 15

#### Arguments

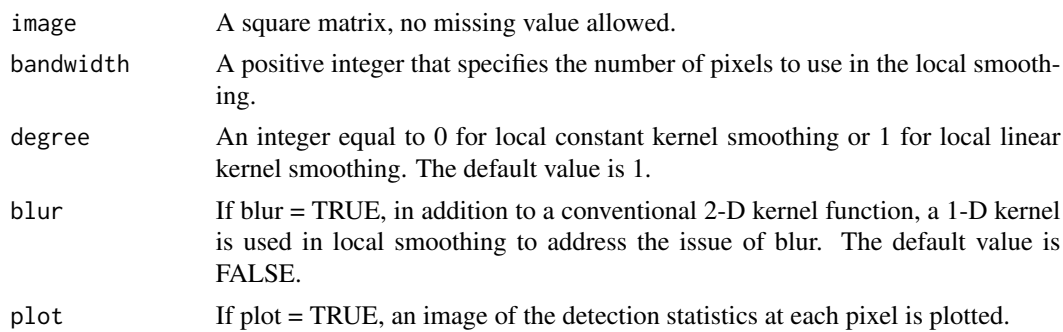

## Details

At each pixel, the gradient is estimated by a local linear kernel smoothing procedure. Next, the local neighborhood is divided into two halves along the direction perpendicular to  $(\hat{f}_x^i, \hat{f}_y^i)$ . Then the one- sided local kernel estimates are obtained in the two half neighborhoods respectively.

## Value

A matrix of the estimated difference,  $|\hat{f}_+ - \hat{f}_-|$ , at each pixel.

#### References

Kang, Y. and Qiu, P. (2014) "Jump Detection in Blurred Regression Surfaces," *Technometrics*, 56(4), 539 – 550, [doi:10.1080/00401706.2013.844732.](https://doi.org/10.1080/00401706.2013.844732)

#### See Also

## [roofDiff](#page-9-1)

## Examples

```
data(sar) # SAR image is bundled with the package and it is a
          # standard test image in statistics literature.
diff \leq stepDiff(image = sar, bandwidth = 4, degree = 0)
```
stepEdge *Step Edge Detector*

#### Description

Detect step edges in an image.

```
stepEdge(image, bandwidth, thresh, degree = 1, blur = FALSE,
plot = FALSE)
```
## <span id="page-15-0"></span>Arguments

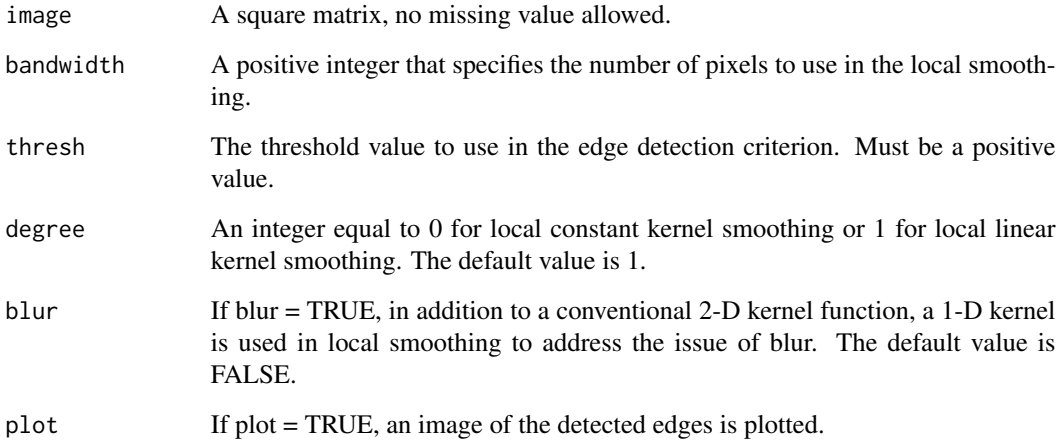

## Details

At each pixel, the gradient is estimated by a local kernel smoothing procedure. Next, the local neighborhood is divided into two halves along the direction perpendicular to  $(\hat{f}_x, \hat{f}_y)$ . Then the one-sided local kernel estimates are obtained in the two half neighborhoods respectively. The pixel is flagged as a step edge pixel if  $|f_{+} - f_{-}| > u$ , where u is the specified threshold value.

## Value

A matrix of zeros and ones. Ones represent the detected edge pixels and zeros represent the nonedge pixels.

## References

Kang, Y. and Qiu, P. (2014) "Jump Detection in Blurred Regression Surfaces," *Technometrics*, 56(4), 539 – 550, [doi:10.1080/00401706.2013.844732.](https://doi.org/10.1080/00401706.2013.844732)

## See Also

[roofDiff](#page-9-1), [stepDiff](#page-13-1), [roofEdge](#page-10-1)

## Examples

```
data(sar)
edges \leq stepEdge(image = sar, bandwidth = 4, degree = 0,
thresh = 16)
```
<span id="page-16-0"></span>

## Description

Select the bandwidth and threshold parameters for step edge detection.

## Usage

```
stepEdgeParSel(image, bandwidth, thresh, nboot, degree = 1,
blur = FALSE)
```
## Arguments

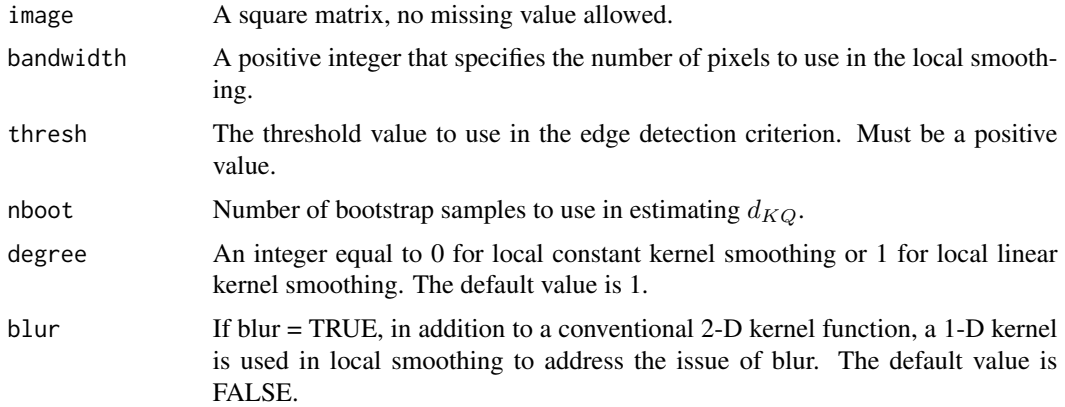

## Details

A jump-preserving local linear kernel smoothing is applied to estimate the discontinuous regression surface; Bootstrap samples are obtained by drawing with replacement from the residuals and the  $d_{KO}$  is computed for the detected edges of the original sample and those of the bootstrap samples.

#### Value

A list of the selected bandwidth, the selected threshold value and a matrix of  $d_{KQ}$  values with each entry corresponding to each combination of bandwidth and threshold.

## References

Kang, Y. and Qiu, P. (2014) "Jump Detection in Blurred Regression Surfaces," *Technometrics*, 56(4), 539 – 550, [doi:10.1080/00401706.2013.844732.](https://doi.org/10.1080/00401706.2013.844732)

## See Also

[roofDiff](#page-9-1), [stepDiff](#page-13-1), [roofEdge](#page-10-1)

#### Examples

```
set.seed(24)
parSel <- stepEdgeParSel(image = sar, bandwidth = 5,
thresh = c(17, 21), nboot = 1)
```
stopsign *Stop Sign Image*

## Description

This file contains the stop sign image. The image has 160x160 pixels. Gray levels are in the range [0, 255]. In the data file, observations are listed as a 160x160 matrix. This image has much blurring involved.

#### Usage

stopsign

## Format

A matrix of 160x160 pixels.

## References

Kang, Y. (2020) "Consistent Blind Image Deblurring Using Jump-Preserving Extrapolation", *Journal of Computational and Graphical Statistics*, 29(2), 372 – 382, [doi:10.1080/10618600.2019.1665536.](https://doi.org/10.1080/10618600.2019.1665536)

<span id="page-17-1"></span>surfaceCluster *Jump-Preserving Surface Estimation Using Pixel Clustering*

## Description

Estimate surface using local pixel clustering and kernel smoothing. The bandwidth parameter is specified by the user.

```
surfaceCluster(image, bandwidth, sig.level, sigma, phi0,
   mean_std_abs, cw=3, blur = FALSE, plot = FALSE)
```
<span id="page-17-0"></span>

## <span id="page-18-0"></span>surfaceCluster 19

## Arguments

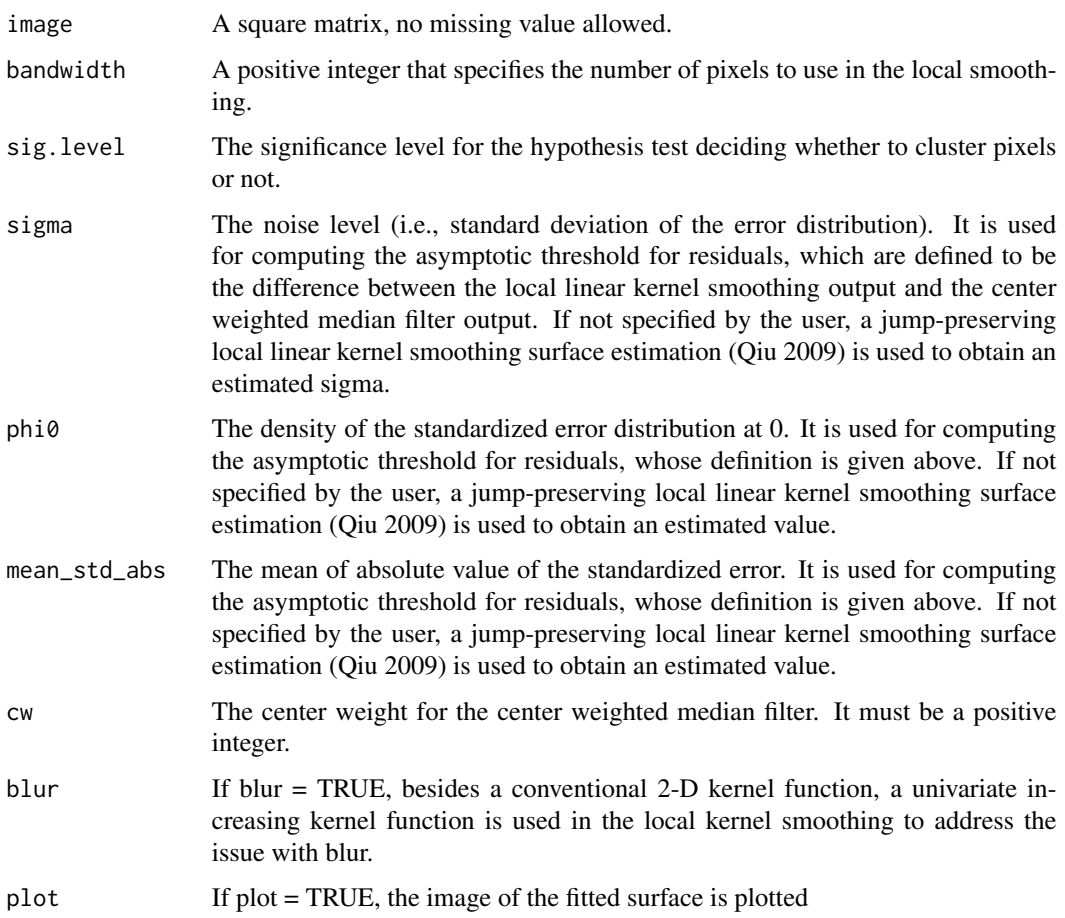

## Value

A list of 'estImg', the restored image, 'sigma', the estimated standard deviation of the random error, 'phi0', the estimated density of the error distribution at 0, and 'mean\_std\_abs', the estimated absolute mean of the error distribution.

## References

Kang, Y., Mukherjee, P.S. and Qiu, P. (2017) "Efficient Blind Image Deblurring Using Nonparametric Regression and Local Pixel Clustering", *Technometrics*, 60(4), 522 – 531, [doi:10.1080/](https://doi.org/10.1080/00401706.2017.1415975) [00401706.2017.1415975.](https://doi.org/10.1080/00401706.2017.1415975)

Qiu, P. (2009) "Jump-Preserving Surface Reconstruction from Noisy Data", *Annals of the Institute of Statistical Mathematics*, 61, 715 – 751, [doi:10.1007/s1046300701669.](https://doi.org/10.1007/s10463-007-0166-9)

## See Also

[JPLLK\\_surface](#page-5-1), [threeStage](#page-20-1)

## Examples

```
data(brain)
fit \le surfaceCluster(image = brain, bandwidth = 4,
    sig. level = .9995, cw = 3, blur = TRUE)
```
surfaceCluster\_bandwidth

*Bandwidth Selection for Clustering-Based Surface Estimation*

## Description

Select the bandwidth parameter for the function [surfaceCluster](#page-17-1) using cross validation. In the cases when there is no blur involved (i.e., denoising only), leave-one-out cross validation is used. In the cases when there is blur involved, a modified cross validation is used.

## Usage

```
surfaceCluster_bandwidth(image, bandwidths, sig.level, sigma,
phi0, mean_std_abs, relwt = 0.5, cw = 3, blur = FALSE)
```
## Arguments

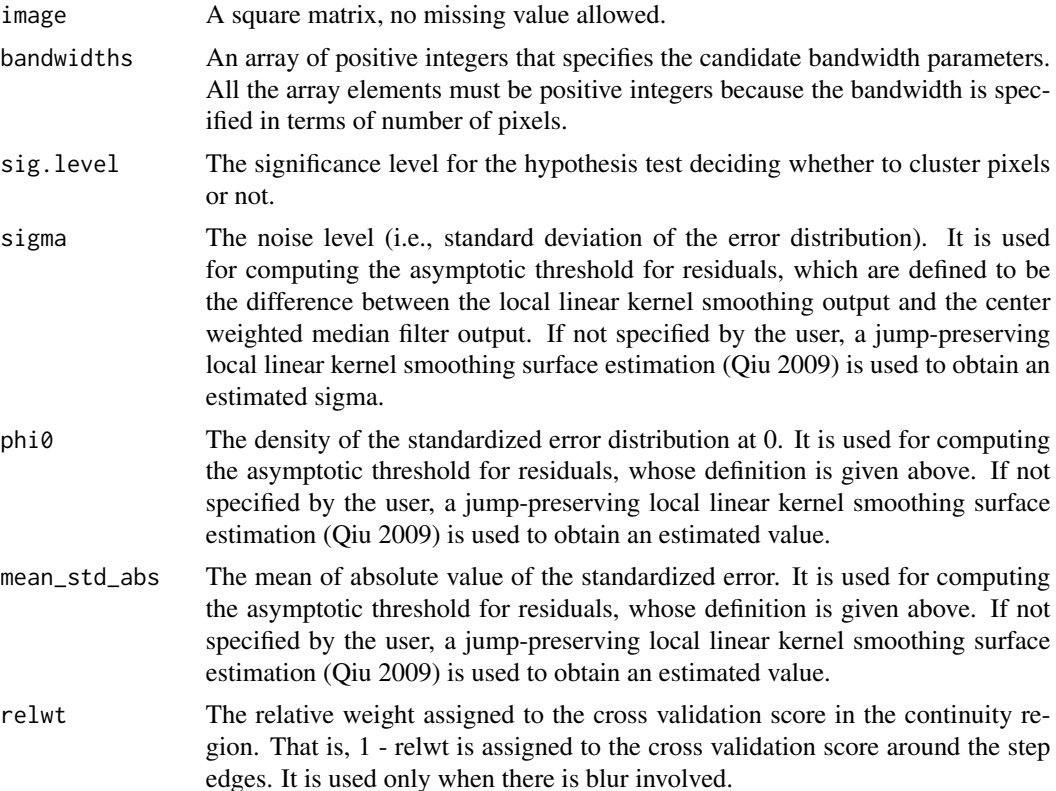

<span id="page-19-0"></span>

#### <span id="page-20-0"></span>threeStage 21

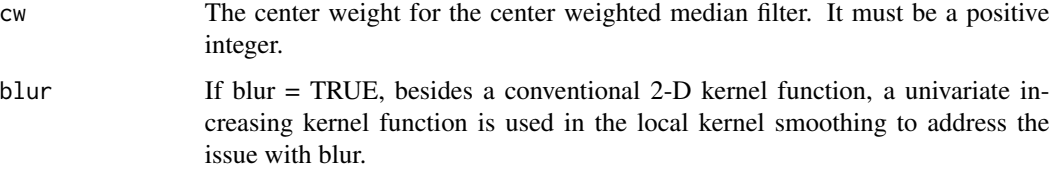

## Value

A list: 'cv\_dataframe', a data frame containing the cross validation scores corresponding to each candidate bandwidth, 'bandwidth\_hat', the selected bandwidth, 'sigma', the estimated standard deviation of the random error, 'phi0', the estimated density of the error distribution at 0, and 'mean\_std\_abs', the estimated absolute mean of the error distribution.

#### References

Kang, Y., Mukherjee, P.S. and Qiu, P. (2017) "Efficient Blind Image Deblurring Using Nonparametric Regression and Local Pixel Clustering", *Technometrics*, 60(4), 522 – 531, [doi:10.1080/](https://doi.org/10.1080/00401706.2017.1415975) [00401706.2017.1415975.](https://doi.org/10.1080/00401706.2017.1415975)

Qiu, P. (2009) "Jump-Preserving Surface Reconstruction from Noisy Data", *Annals of the Institute of Statistical Mathematics*, 61, 715 – 751, [doi:10.1007/s1046300701669.](https://doi.org/10.1007/s10463-007-0166-9)

## See Also

[JPLLK\\_surface](#page-5-1), [threeStage](#page-20-1)

## Examples

```
data(brain)
bandwidth_select <- surfaceCluster_bandwidth(image = brain,
bandwidths = c(3:4), sig.level = .9995, blur = TRUE)
```
<span id="page-20-1"></span>

threeStage *Three-Stage Denoising and Deblurring*

## Description

Estimate jump location curves using local principal component lines. One-sided kernel smoothing is then used for surface estimation. Bandwidth is specified by the user.

```
threeStage(image, bandwidth, edge1, edge2,
   blur = FALSE, plot = FALSE)
```
## <span id="page-21-0"></span>Arguments

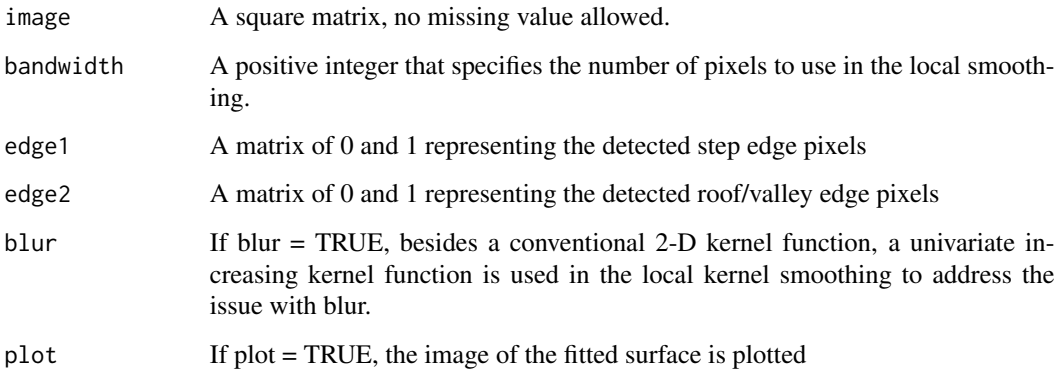

## Details

At each pixel, if there are step edges detected in the local neighborhood, a principal component line is fitted through the detected edge pixels to approximate the step edge locally and then the regression surface is estimated by a local constant kernel smoothing procedure using only the pixels on one side of the principal component line. If there are no step edges but roof/valley edges detected in the local neighborhood, the same procedure is followed except that the principal component line to fitted through the detected roof/valley edge pixels. In cases when there is either no step edges or roof/valley edges detected in the neighborhood, the regression surface at the pixel is estimated by the conventional local linear kernel smoothing procedure.

#### Value

The restored image, which is represented by a matrix.

#### References

Qiu, P. and Kang, Y. (2015) "Blind Image Deblurring Using Jump Regression Analysis", *Statistica Sinica*, 25, 879 – 899, [doi:10.5705/ss.2014.054.](https://doi.org/10.5705/ss.2014.054)

## See Also

[JPLLK\\_surface](#page-5-1), [surfaceCluster](#page-17-1)

## Examples

```
step.edges \leq stepEdge(sar, bandwidth = 4, thresh = 20, degree = 0)
stepEdge1 <- modify2(bandwidth = 4, step.edges)
fit \le threeStage(image = sar, bandwidth = 4, edge1 = stepEdge1,
    edge2 = array(0, rep(ncol(sar), 2)))
```
<span id="page-22-0"></span>threeStageParSel *Parameter Selection in Three-Stage Image Restoration*

## Description

Select the bandwidth value for the image restoration method implemented in the function [threeStage](#page-20-1)

## Usage

```
threeStageParSel(image, bandwidth, edge1, edge2, nboot,
    blur = FALSE)
```
## Arguments

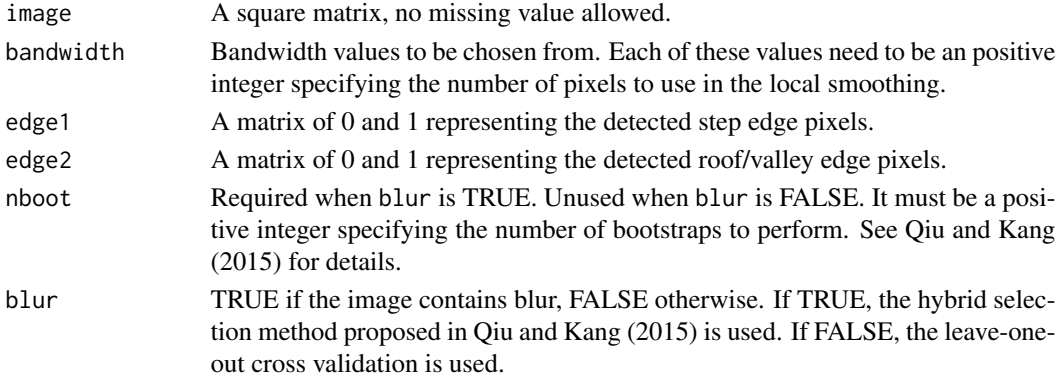

## Value

A list of the selected bandwidth, and a matrix of cross-validation scores with each entry corresponding to a choice of bandwidth.

#### References

Qiu, P. and Kang, Y. (2015) "Blind Image Deblurring Using Jump Regression Analysis", *Statistica Sinica*, 25, 879 – 899, [doi:10.5705/ss.2014.054.](https://doi.org/10.5705/ss.2014.054)

## Examples

```
## Not run:
step.edges <- stepEdge(peppers, bandwidth = 9, thresh = 17)
roof.edges <- roofEdge(peppers, bandwidth = 6, thresh = 3000,
    edge1 = step.edges)
set.seed(24)
# Time consuming
parSel <- threeStageParSel(image = peppers, edge1 = step.edges,
    edge2 = root.edges, bandwidth = 4, nboot = 1, blur = TRUE)
```
## End(Not run)

# <span id="page-23-0"></span>Index

∗ datasets brain, [2](#page-1-0) circles, [3](#page-2-0) kid, [7](#page-6-0) peppers, [10](#page-9-0) sar, [14](#page-13-0) stopsign, [18](#page-17-0) brain, [2](#page-1-0) circles, [3](#page-2-0) cv.jpex, [3,](#page-2-0) *[6](#page-5-0)* dKQ, [4](#page-3-0) jpex, *[4](#page-3-0)*, [5](#page-4-0) JPLLK\_surface, [6,](#page-5-0) *[19](#page-18-0)*, *[21,](#page-20-0) [22](#page-21-0)* kid, [7](#page-6-0) lena, [8](#page-7-0) modify1, [8,](#page-7-0) *[10](#page-9-0)* modify2, *[9](#page-8-0)*, [9](#page-8-0) peppers, [10](#page-9-0) roofDiff, [10,](#page-9-0) *[12,](#page-11-0) [13](#page-12-0)*, *[15–](#page-14-0)[17](#page-16-0)* roofEdge, *[11](#page-10-0)*, [11,](#page-10-0) *[13](#page-12-0)*, *[16,](#page-15-0) [17](#page-16-0)* roofEdgeParSel, *[11,](#page-10-0) [12](#page-11-0)*, [13](#page-12-0) sar, [14](#page-13-0) stepDiff, [14,](#page-13-0) *[16,](#page-15-0) [17](#page-16-0)* stepEdge, [15](#page-14-0) stepEdgeParSel, [17](#page-16-0) stopsign, [18](#page-17-0) surfaceCluster, *[7](#page-6-0)*, [18,](#page-17-0) *[20](#page-19-0)*, *[22](#page-21-0)* surfaceCluster\_bandwidth, [20](#page-19-0)

threeStage, *[7](#page-6-0)*, *[19](#page-18-0)*, *[21](#page-20-0)*, [21,](#page-20-0) *[23](#page-22-0)* threeStageParSel, [23](#page-22-0)